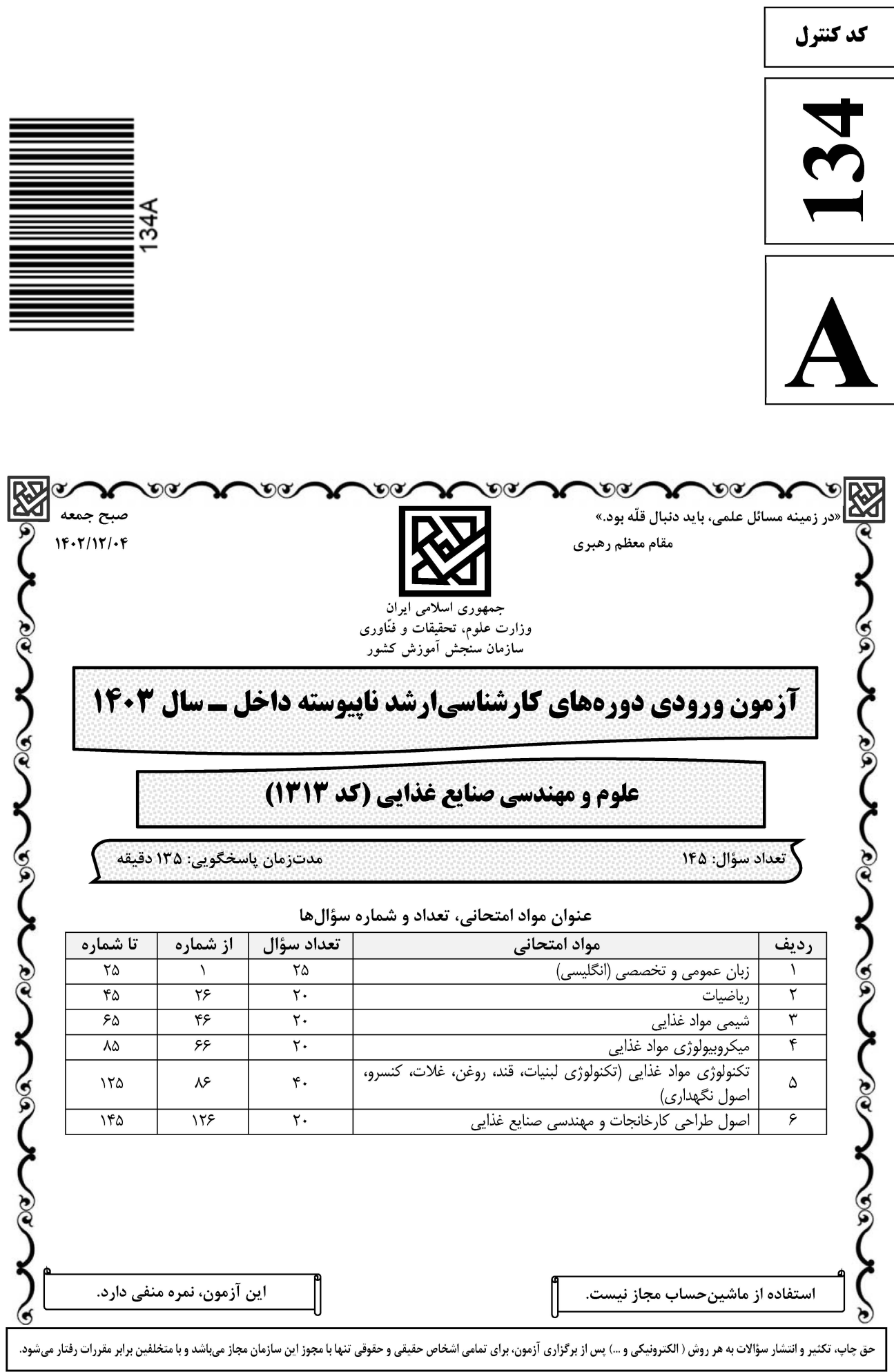

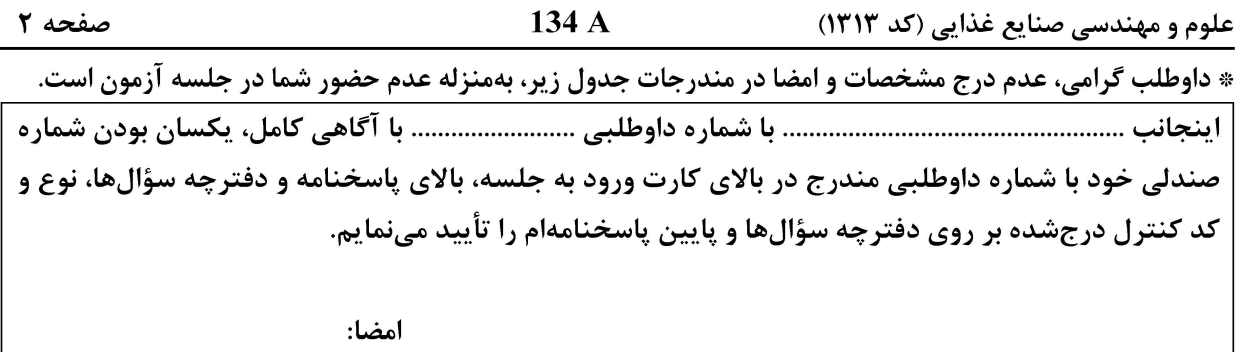

زبان عمومی و تخصصی (انگلیسی):

#### **PART A: Vocabulary**

Directions: Choose the word or phrase  $(1)$ ,  $(2)$ ,  $(3)$ , or  $(4)$  that best completes each sentence. Then mark the answer on your answer sheet.

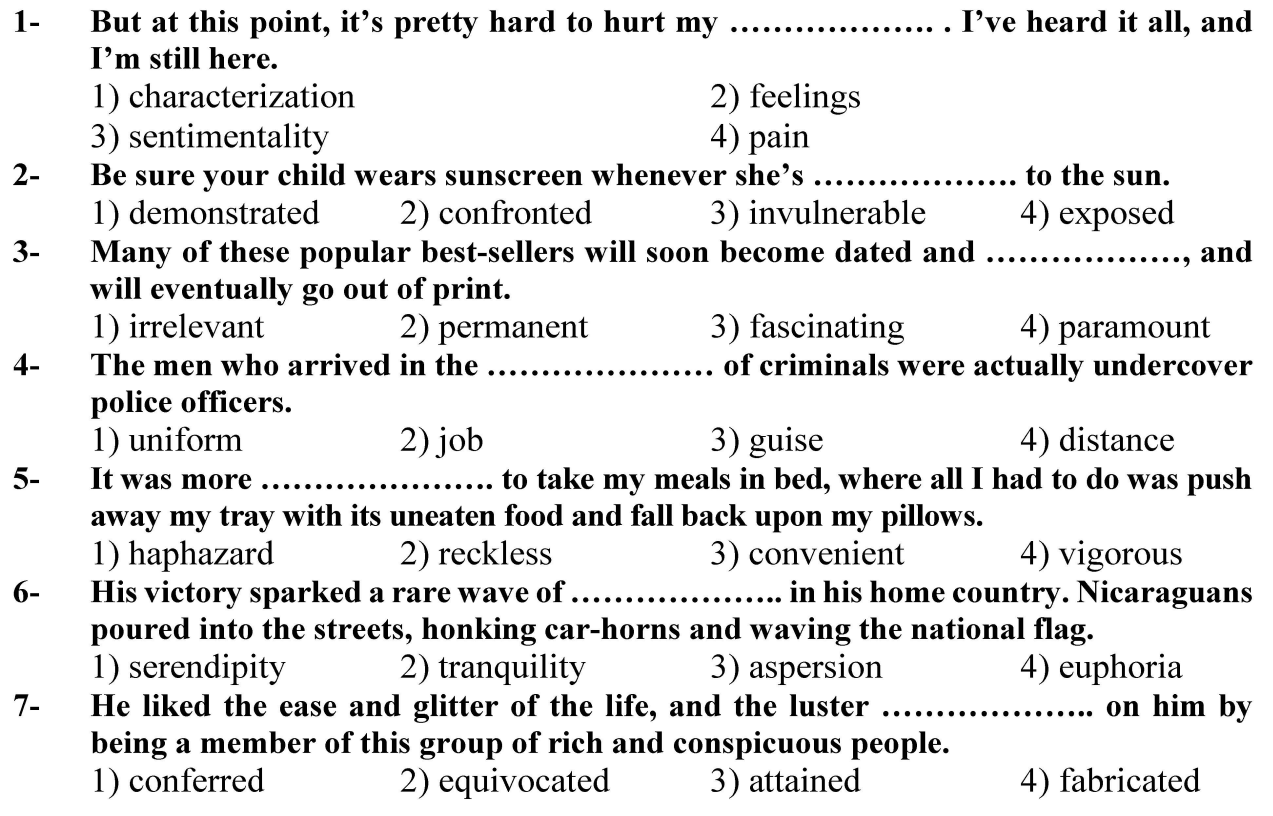

#### **PART B: Cloze Test**

Directions: Read the following passage and decide which choice  $(1)$ ,  $(2)$ ,  $(3)$ , or  $(4)$  best fits each space. Then mark the correct choice on your answer sheet.

Roman education had its first "primary schools" in the 3rd century BCE, but they official schools in Rome, nor were there buildings used specifically for the

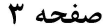

134 A

علوم و مهندسی صنایع غذایی (کد ۱۳۱۳)

at home, while less well-off children were taught in groups. Teaching conditions for teachers could differ greatly. Tutors who taught in a wealthy family did so in and they may have been highly educated.

- $8-$ 1) which depending 3) for depended
- 1) have employed  $9-$ 
	- 3) were employed
- 1) some of these tutors could have  $10-$ 
	- 3) that some of them could have
- 2) and depended
- 4) that depended
- 2) employed
- 4) employing
- 2) because of these tutors who have
- 4) some of they should have

#### **PART C: Reading Comprehension**

Directions: Read the following three passages and answer the questions by choosing the best choice  $(1)$ ,  $(2)$ ,  $(3)$ , or  $(4)$ . Then mark the correct choice on your answer sheet.

#### PASSAGE 1:

Solar food–drying involves the use of a solar dryer designed and built specifically for this purpose. Solar drying is distinctly different from open-air "sun drying", a simple technique that has been used for thousands of years. A good solar food dryer may dry food much faster than some air dryers. Some solar driers can achieve higher fooddrying temperatures than some air dryers. However, direct sun drying can chemically alter some foods, making them less appetizing.

Some solar food–dryer designs employ a separate solar collector to generate the heated air, which is then directed into a food chamber or cabinet. This type of solar food dehydrator is called an indirect solar dryer. Other designs combine the collector and food cabinet and allow direct heating of food (these are called direct solar dryers). It is said that the indirect dryers allow much better drying, but the downside is their larger size. Backup electric heating can be incorporated into some solar fooddehydrators to provide an alternative heat source if the weather changes. Solar fooddehydrators are often cited as viable tools in the search for agricultural sustainability and food security.

#### $11-$

- 1) is an old method used for food drying
- 2) is complementary to solar food drying
- 3) is entirely different from open-air drying

4) is a simple and more reliable drying technique

- $12 -$ 
	- 1) increase the food temperature
	- 2) should use separate chambers
	- 3) make foods more attractive to consumers
	- 4) can cause changes in the foods' chemical attributes

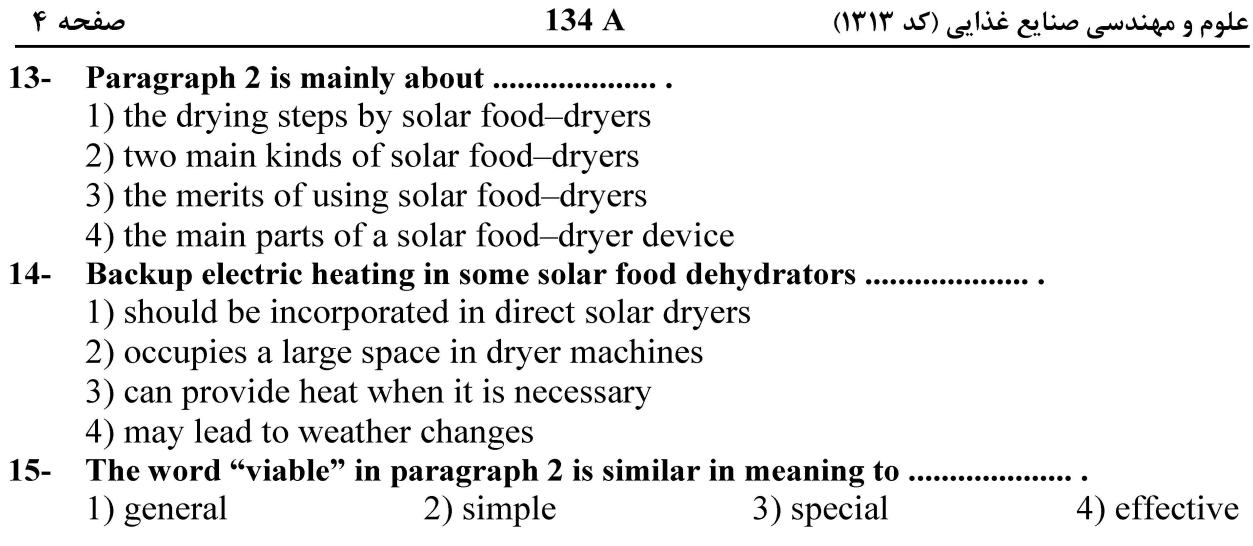

#### PASSAGE 2:

Food sampling is a process used to check that a food is safe and that it does not contain harmful contaminants, or that it contains only permitted additives at acceptable levels, or that it contains the right levels of key ingredients and its label declarations are correct, or to know the levels of nutrients present.

To undertake any analysis, unless the whole amount of food to be considered is very small so that the food can be used for testing in its entirety, it is usually necessary for a portion of it to be taken – this process is known as food sampling.

Where it is intended that the results of any analysis relate to the food as a whole, it is critical that the sample is representative of that whole–and the results of any analysis can only be meaningful if the sampling is undertaken effectively. This is true whether the 'whole' is a manufacturer's entire production batch, or where it is a single item but too large to be all used for the test.

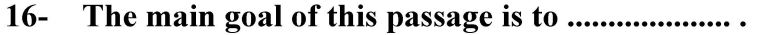

- 1) present the most precise meaning of food processing
- 2) give a basic definition of a process in the food industry
- 3) direct consumers' attention to food analysis
- 4) highlight the importance of food industry

#### Food sampling, according to the passage, is carried out to check all of the following  $17-$ **EXCEPT .......................**

- 1) to prepare its label declarations
- 2) the substance of unwanted elements
- 3) the right levels of main ingredients 4) the proper amount of food additives
- In paragraph 2, the author of this passage refers mainly to .....................  $18-$ 
	- 1) the assessment of food sampling
	- 2) the type of food that should be sampled
	- 3) the process of selling sampled foods
	- 4) the quantity of food that should be analyzed
- $19-$ The word "critical" in paragraph 3 is closest in meaning to ..................... 1) challenging 2) common 3) essential 4) practical
- $20-$ 2) representation of the whole product 1) an effective sampling
	- 3) selecting a single item
- 4) a manufacturer's production batch
- **آخرین اخبار و اطلاعات کارشناسی ارشد در وب سایت مسترتست**

صفحه ۵

علوم و مهندسی صنایع غذایی (کد ۱۳۱۳)

#### PASSAGE 3:

Agaricus bisporus is by far the most commonly cultivated mushroom around the world. In the mid-1970s the Agaricus crop accounted for over 70% of total global mushroom production. Today, it accounts for something closer to 30% even though production tonnage has more than doubled in the intervening years. The biggest change during the last quarter of the twentieth century has been the increasing interest shown in a wider variety of mushrooms. Even in the most conservative of markets, the so-called 'exotic' mushrooms have now entered the market and supplies of fresh Lentinula and Pleurotus are routinely to be found alongside Agaricus in local supermarkets.

Most of these mushrooms are cultivated fairly close to the point of sale. Otherwise, preserved mushrooms are imported as canned or dried products, sometimes at a lower retail price. One reason for the remarkable increases seen the in production of certain mushrooms has been the use of substrates, which are waste products from other industries. For example, the oyster mushroom species are all easily grown on cotton waste. Similarly, although the straw mushroom is traditionally grown on rice straw, it too can be grown on cotton waste. Cotton waste gives higher yields and is also more widely available than rice straw, so it is a far cheaper substrate.

 $21 -$ 

1) Agaricus was the most commonly cultivated mushroom around the world

- 2) an increasing interest was shown in a wider variety of mushrooms
- 3) mushroom production accounted for over 70% of total crop yields
- 4) mushroom production tonnage has more than doubled
- Conservative markets, as inferred from the passage, ............................  $22 -$ 
	- 1) show less interest in mushroom products
	- 2) demand a certain kind of mushrooms called exotic
	- 3) were unable to stop the mushrooms from entering
	- 4) have restricted their supplies to fresh Lentinola and Pleurotus
- $23 -$ 
	- 1) the prices of mushroom products are so high
	- 2) local farmers sell mushrooms at lower prices
	- 3) preserved mushrooms have no nutritional value
	- 4) Mushrooms cannot be kept fresh for a long time

 $24-$ All of the following are features of cotton wastes as a substrate EXCEPT that they ................. .

- 1) are easily grown 2) are cheaper substrates
- 3) are more widely available 4) provide higher yields
- $25 -$ 4) subjective 1) convincing 2) neutral 3) persuading

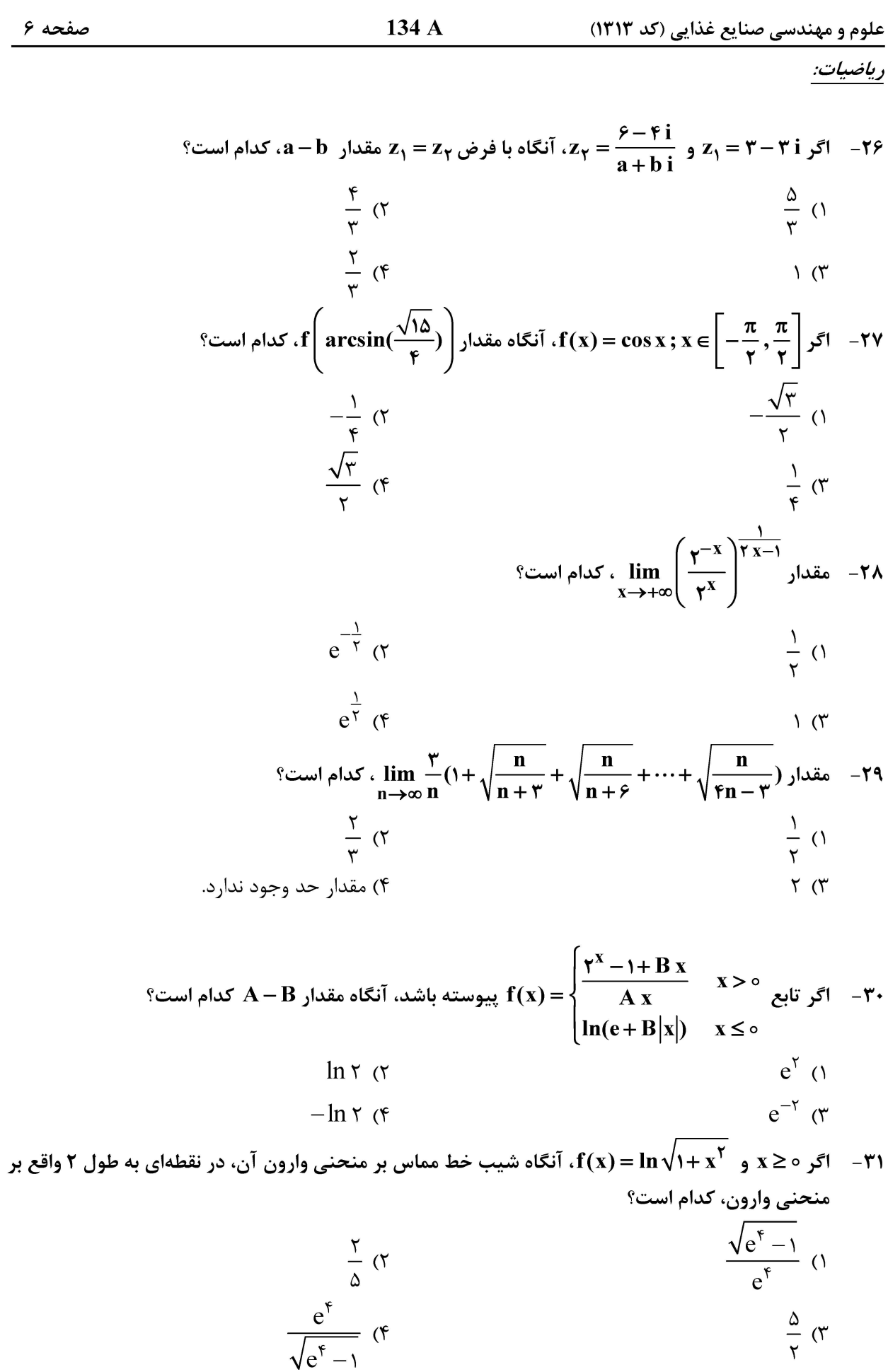

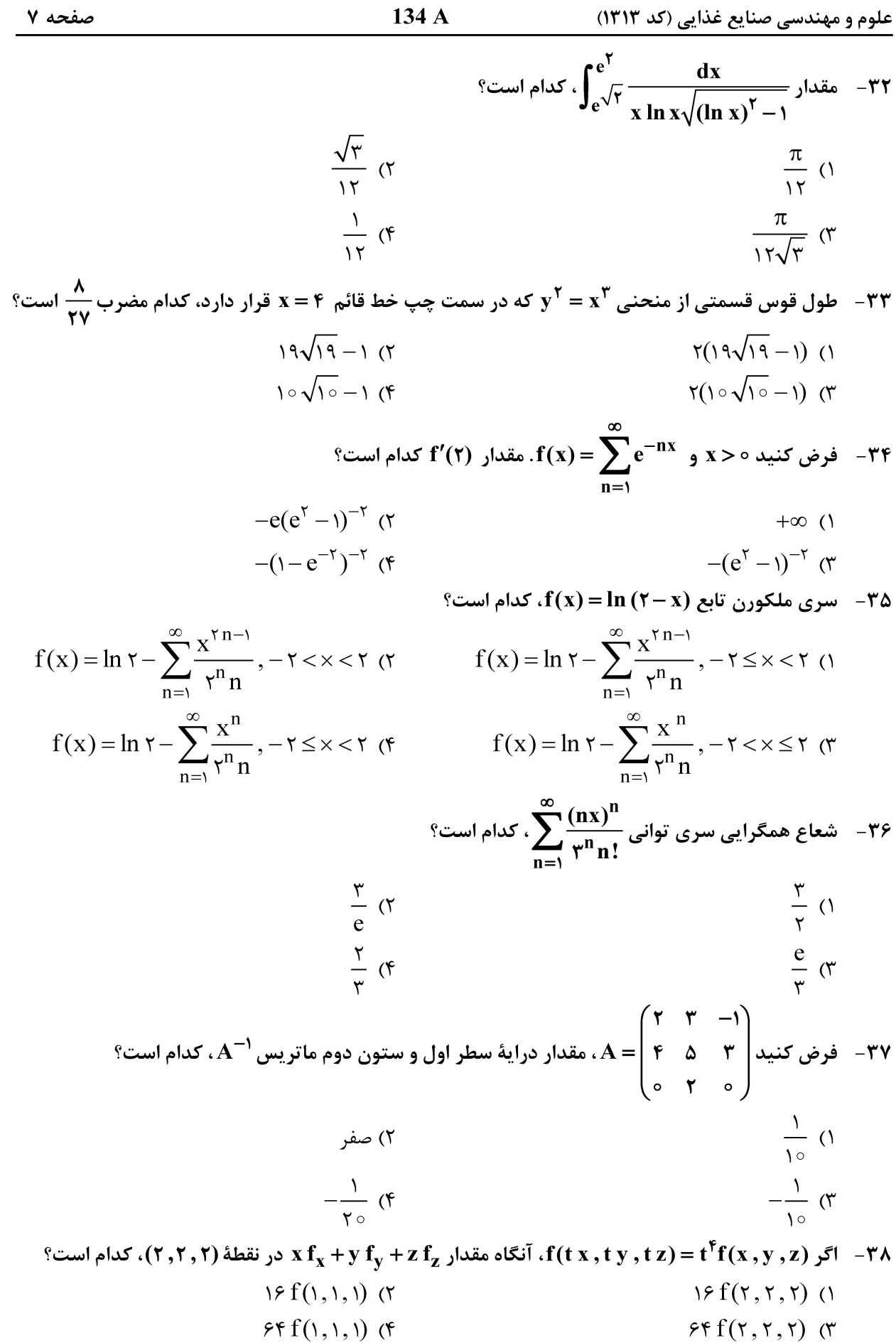

134 A علوم و مهندسی صنایع غذایی (کد ۱۳۱۳) ° فرض کنید  $\int \frac{d\theta}{x-\theta} = u(x,y)\left(u_x\right)^{\gamma} - u_y\left(u_y\right)^{\gamma} - u_y\,.$  مقدار ( $\int (u_x)^{\gamma} - u_y\left(u_y\right)^{\gamma}$  در نقطهٔ (ج.  $\frac{d\theta}{\lambda} = 1$  $\frac{\pi^r}{\pi^2}$  ()  $-\frac{\pi}{\alpha}$  (۲)  $\frac{\pi^{\gamma}}{\pi^{\gamma} \cdot \mu_{c}}$  (f  $\frac{-\tau\pi}{\tau}$  (  $x^{\dagger} + y^{\dagger} = 1$ نابع دومتغیره  $x^{\dagger} - x^{\dagger} - x^{\dagger} = 0$  تابع دومتغیره تابع دومتغیره تابع دومتغیره تابع د  $-<sup>2</sup>$ را نشان می دهد. ماکز یمم مقدار دما روی دایره، در کدام نقطه است؟  $(\cos \frac{\pi \pi}{4}, \sin \frac{\pi \pi}{4})$  (۲  $(\cos \frac{\pi}{4}, \sin \frac{\pi}{4})$  ()  $(\cos \frac{\sqrt{\pi}}{2}, \sin \frac{\sqrt{\pi}}{2})$  (f)  $(\cos \frac{\Delta \pi}{\sigma}, \sin \frac{\Delta \pi}{\sigma})$  (۳ P(۲, ۲, ۲) اگر cur $\overrightarrow{IF}$  المحد، آنگاه اندازهٔ F $(x,y,z) = (ln(y x + z), ln(y z + x), ln(x z + y))$  اگر cur $\overrightarrow{IF}$ كدام است؟  $\frac{\sqrt{r}}{r}$  ()  $\frac{1}{x}$  ( $\tau$  $\frac{\sqrt{\tau}}{\mu}$  (۳)  $\frac{1}{x}$  (۴ ته در جهت عکس  $\int_{C} (x\,y - f)x dx - (f\,x\,y - f)y dy$  که در آن  $C$  مسیر بیضیشکل  $y^{\gamma} = x^{\gamma} + y^{\gamma} = x^{\gamma} + x^{\gamma}$  در جهت عکس عقر بههای ساعت مے باشد، کدام است؟  $-\frac{\pi}{\lambda}$  (  $-\frac{\pi}{\epsilon}$  ()  $\frac{\pi}{\pi}$  (f)  $\frac{\pi}{\pi}$  (  $\sqrt{\mathsf{v}}$  حجم استوانهای با سطح مقطع cos $\theta$  و ارتفاع  $\sqrt{\mathsf{v}}$ ، کدام است  $-FT$  $\frac{8\pi}{100} \sqrt{v}$  (Y  $\frac{\pi}{\sqrt{v}}\sqrt{v}$  ()  $\frac{\mathfrak{r}\pi}{\sqrt{\mathfrak{r}}}$  (۳  $\frac{1}{2} \pi \sqrt{v}$  (f)  $\vec{T}(\texttt{Y})\!=\!\!\left(\frac{\sqrt{\texttt{Y}}}{\sqrt{\texttt{Y}}},\frac{\texttt{Y}}{\sqrt{\texttt{Y}}},\frac{\texttt{Y}}{\sqrt{\texttt{Y}}}\right)$ ۰۴۴ - فرض کنید در دستگاه TNB بردارهای یکه مماسی و قائم اول یک منحنی، بهترتیب،  $\frac{\texttt{Y}}{\sqrt{\texttt{Y}}},\frac{\texttt{Y}}{\sqrt{\texttt{Y}}},\frac{\texttt{Y}}{\sqrt{\texttt{Y}}}\right)$ و  $\overline{\Lambda}(\mathfrak{r})=\left(\frac{1}{\mathfrak{r}_{\lambda}/\mathfrak{r}},\frac{\sqrt{\mathfrak{r}}}{\mathfrak{r}_{\lambda}/\mathfrak{r}},\frac{\mathfrak{r}}{\mathfrak{r}_{\lambda}/\mathfrak{r}}\right)$ و  $\overline{t}=\frac{1}{\mathfrak{r}_{\lambda}/\mathfrak{r}},\frac{\sqrt{\mathfrak{r}}}{\mathfrak{r}_{\lambda}/\mathfrak{r}},\frac{\mathfrak{r}}{\mathfrak{r}_{\lambda}/\mathfrak{r}},\frac{\mathfrak{r}}{\mathfrak{r}_{\lambda}/\mathfrak{r}}\right)$  بکدا  $(s - \xi \sqrt{\xi})\vec{i} + (\xi \sqrt{\xi} - \xi)\vec{i} + (\sqrt{\xi} - \xi)\vec{k}$  ()  $(\epsilon - \epsilon \sqrt{\gamma})\vec{i} + (\epsilon - \epsilon \sqrt{\gamma} - \epsilon)\vec{j} - (\sqrt{\gamma} + \epsilon)\vec{k}$  (  $(\sqrt{2} - 8)\vec{i} + (\sqrt{2} - \sqrt{2})\vec{i} + (\sqrt{2} - \sqrt{2})\vec{k}$  $(s - \sqrt{y})\vec{i} + (\vec{y} - \vec{y})\vec{j} + (\sqrt{y} - \vec{y})\vec{k}$ 

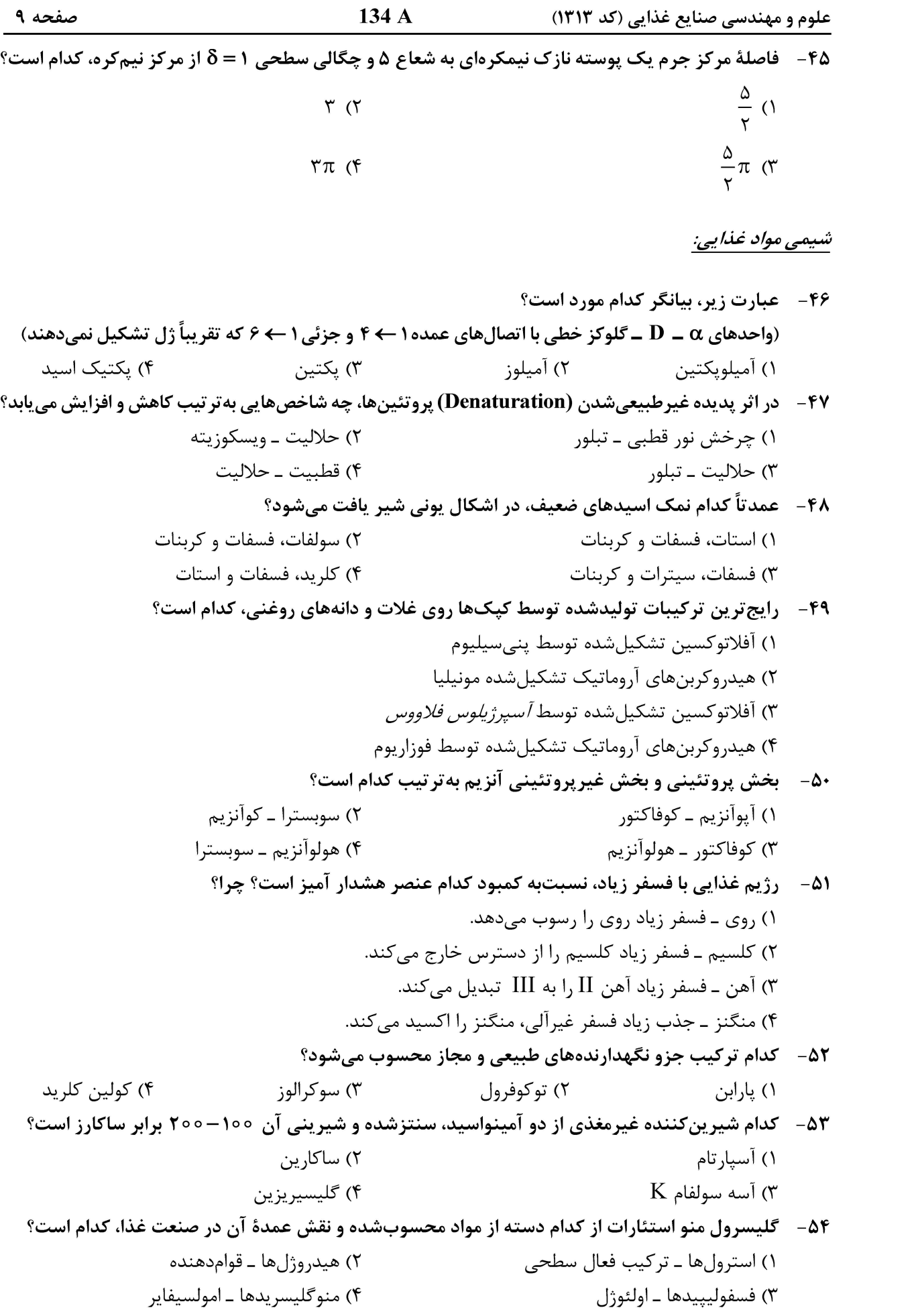

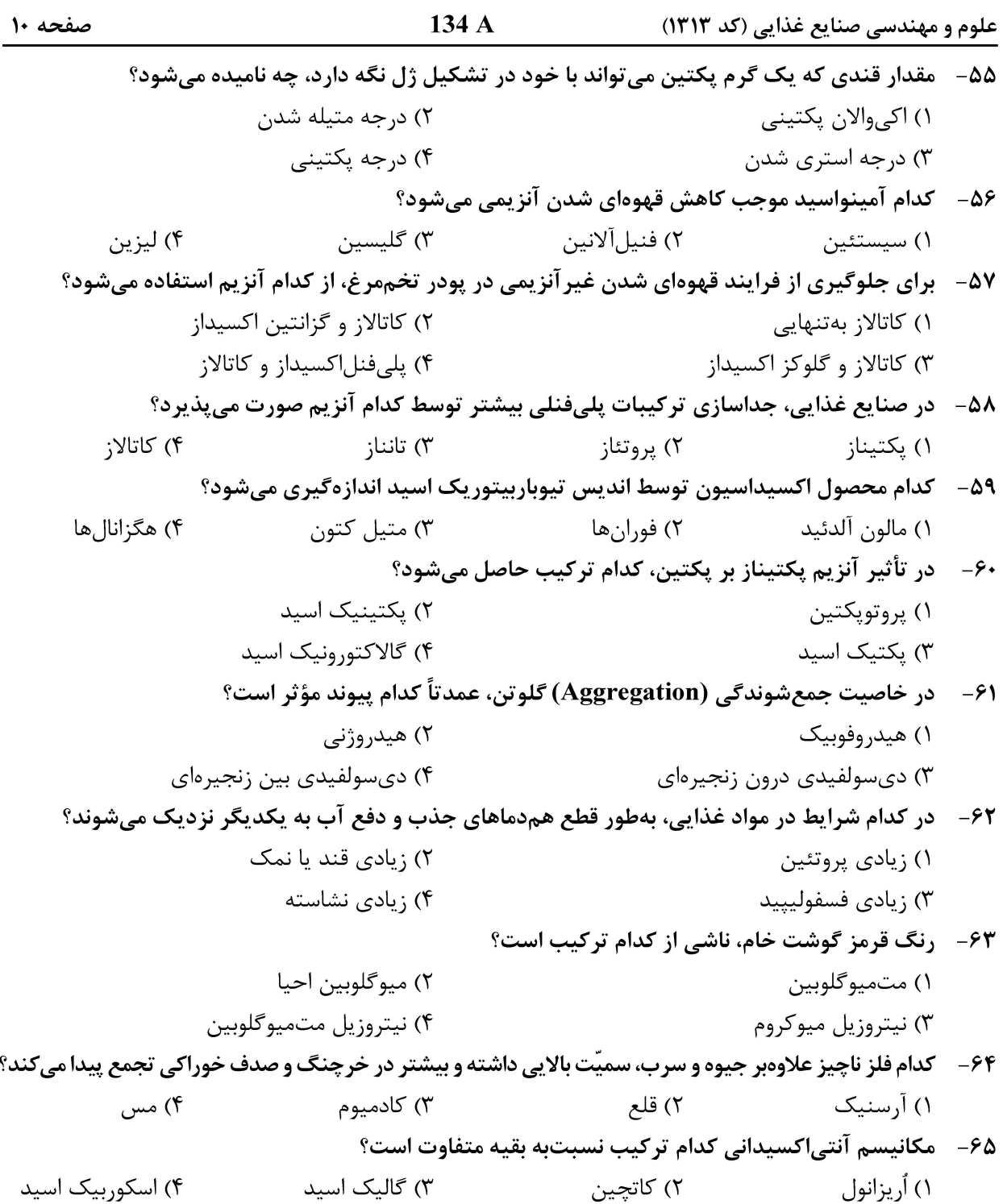

#### <u>میکروبیولوژی مواد غذایی:</u>

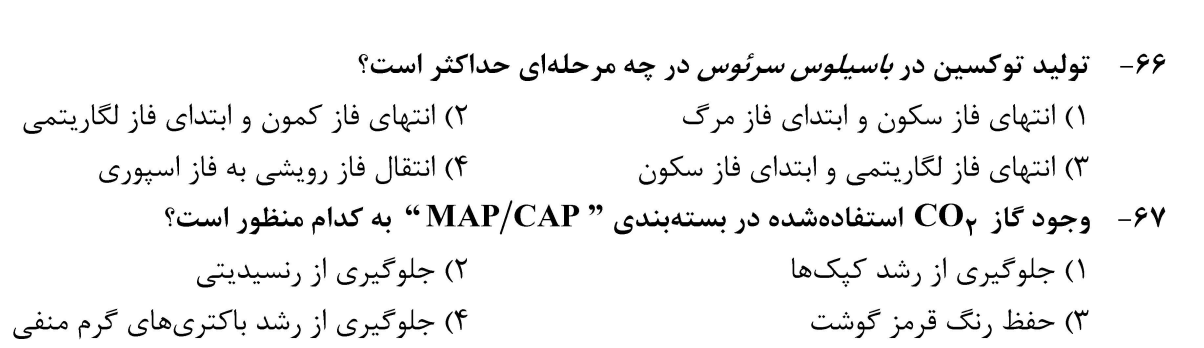

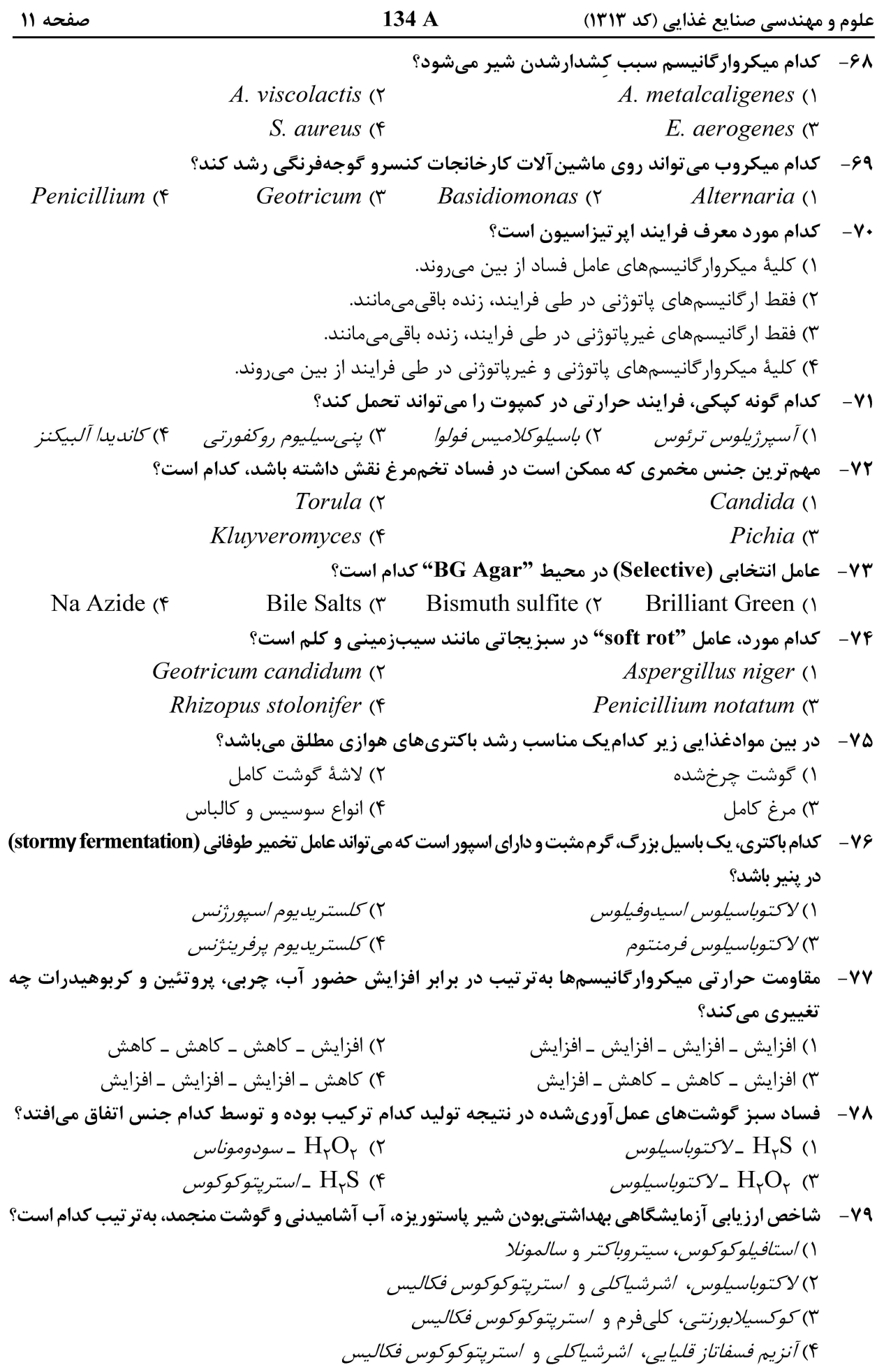

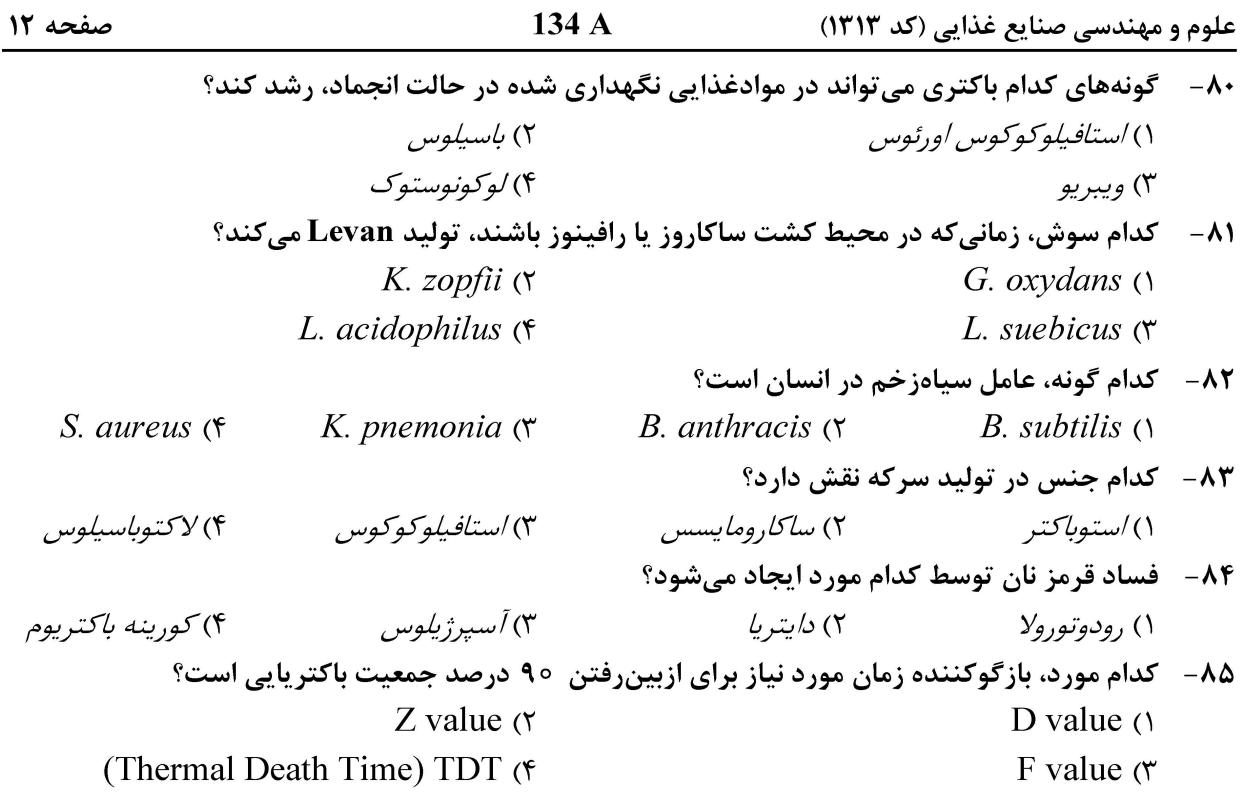

#### تكنولوژي مواد غذايي (تكنولوژي لبنيات، قند، روغن، غلات، كنسرو، اصول نگهداري):

۸۶ – در کدام روش حرارتی جهت استریل شدن، بخار به داخل مادهٔ غذایی مایع تزریق میشود؟ Indirect UHT (۴ Infusion  $\sigma$ Injection  $($ HTST() ٨٧-۔ اساس روش نگهداری با یخزدن، مربوط به کدام مورد است؟ ١) انجماد آنزيمها ۲) افزایش فشار اسمزی ۴) کاهش آب دردسترس میکرو ارگانیسمها ۳) انجماد یاختههای میکروبی 88 - كدام فراوري را نمىشود با ميكروويو انجام داد؟ ٢) ديفراست گوشت بخ;ده ۱) تولید پاپکورن ۴) حرارتدادن دانههای کتان ٣) يختن سيب;ميني داخل آلومينيم فويل ٨٩- كدام تركيب باعث عدم تغيير رنگ قطعات ميوه معلق در آب، قبل از فراوري مي شود؟ ۲) استیک اسید ۱) آسکوربیک اسید ۴) هیدروکسید سدیم ۳) سىترىک اسىد ۹۰- کدام مورد برای فرایند «hot break» در گوجهفرنگی درست است؟ ١) آنزیم بری در حرارت بالا انجام می شود و آنزیم یکتیناز، غیرفعال می شود. ۲) استریلیزاسیون با حرارت بالا انجام میشود و آنزیم پراکسیداز، غیرفعال میشود. ۳) آنزیم بری در حرارت بالا انجام میشود و میکرو ارگانیسم شاخص، غیرفعال می شود. ۴) استریلیزاسیون با حرارت بالا انجام میشود و میکرو ارگانیسم شاخص، غیرفعال میشود. در کدام مورد، خشک کردن، مشکل تر انجام می شود؟  $-91$ ١) مقدار آب آزاد ماده غذایی زیاد باشد. ۲) مواد جامد محلول ماده غذایی کم باشد. ۳) ماده غذایی بهصورت امولسیون در آب باشد. ۴) ماده غذایی بهصورت امولسیون آب در روغن باشد.

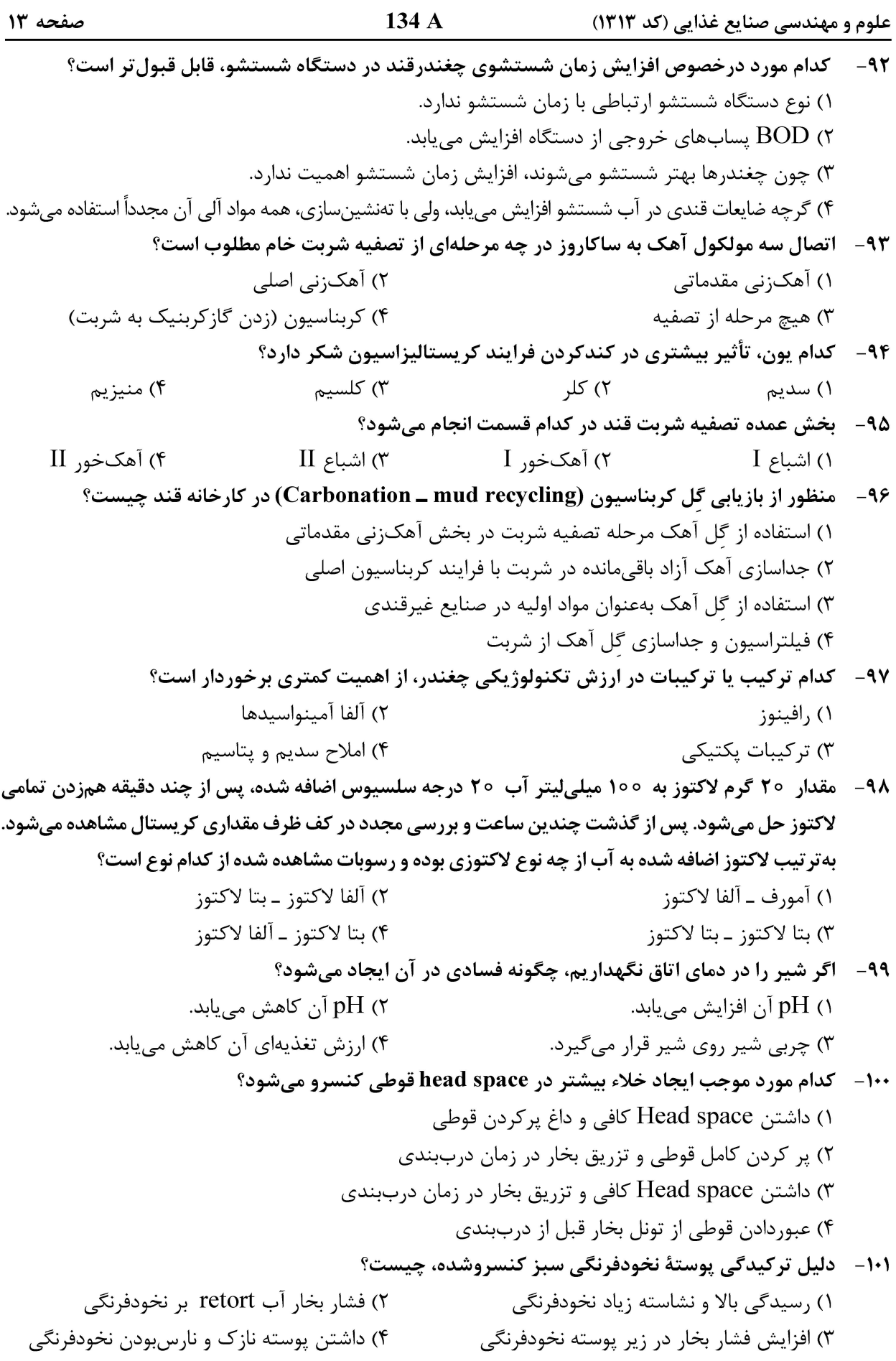

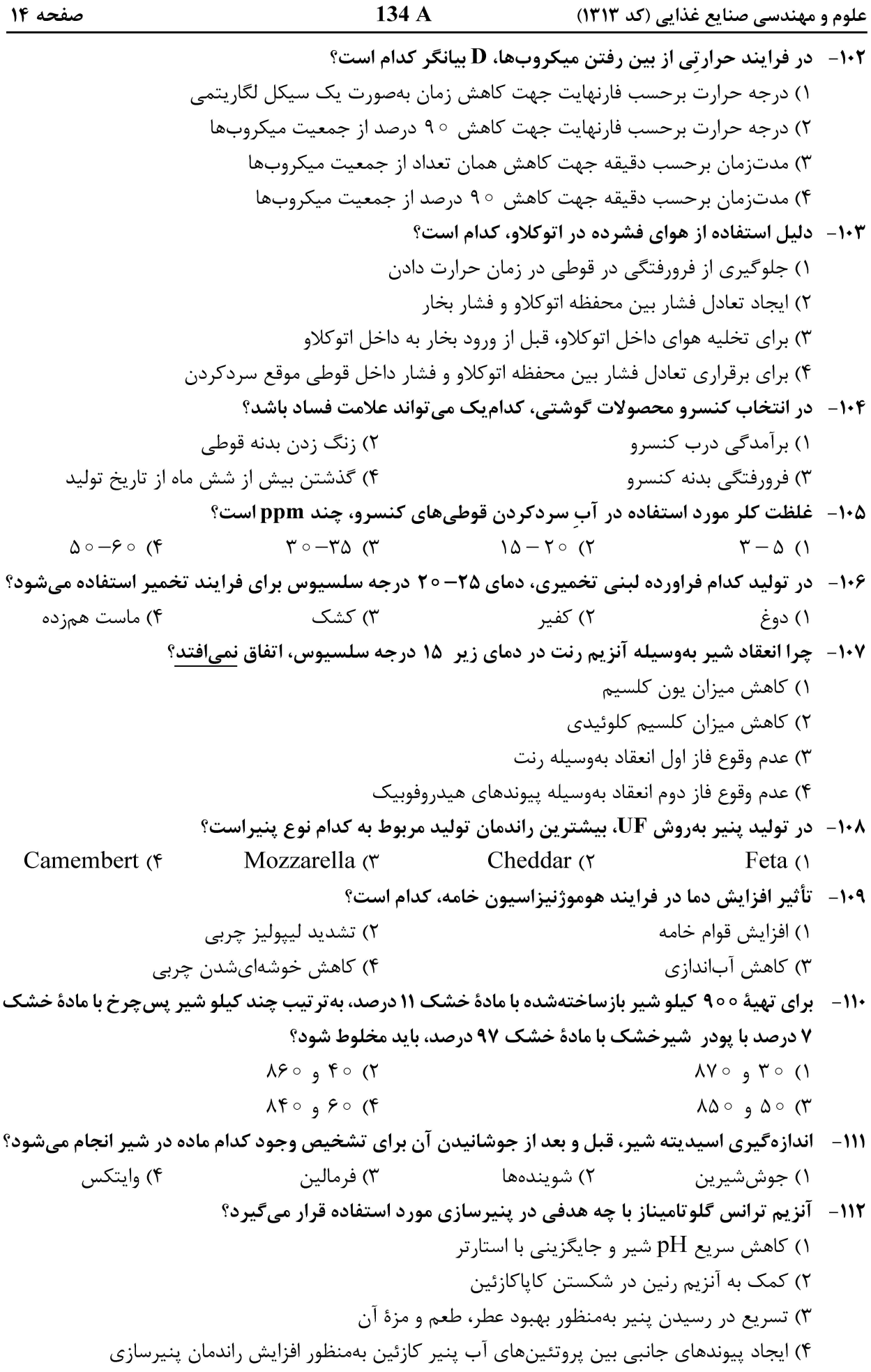

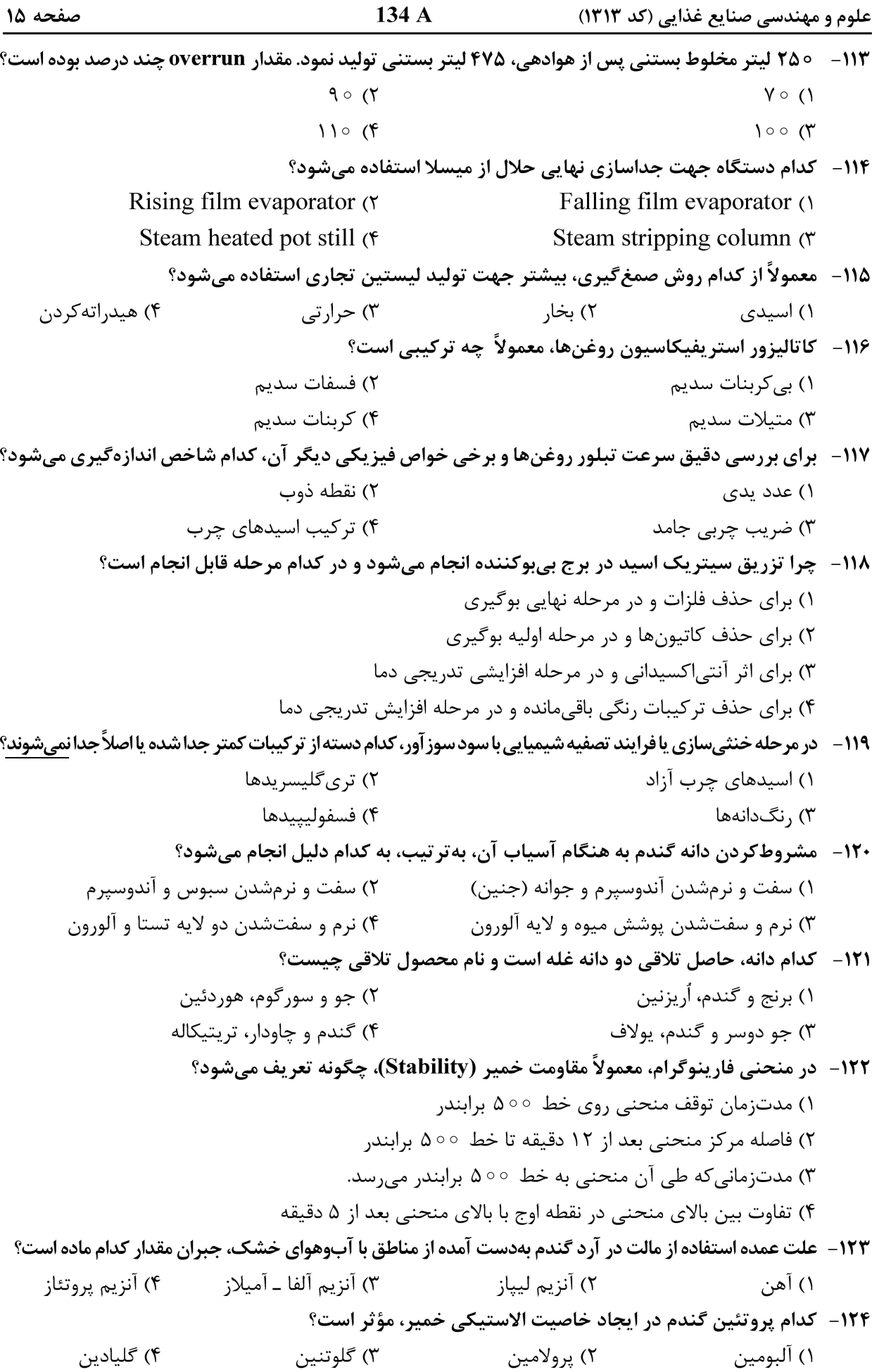

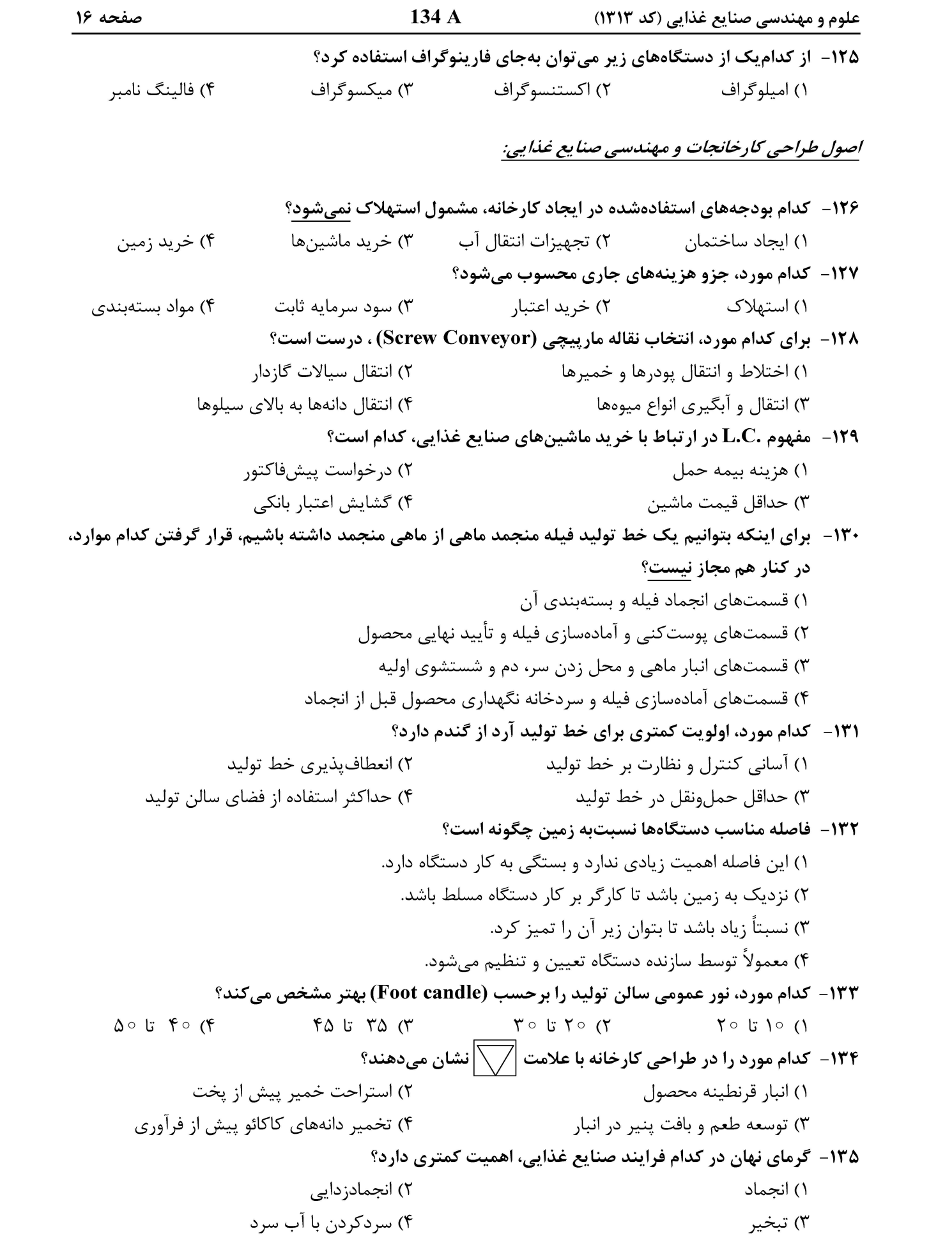

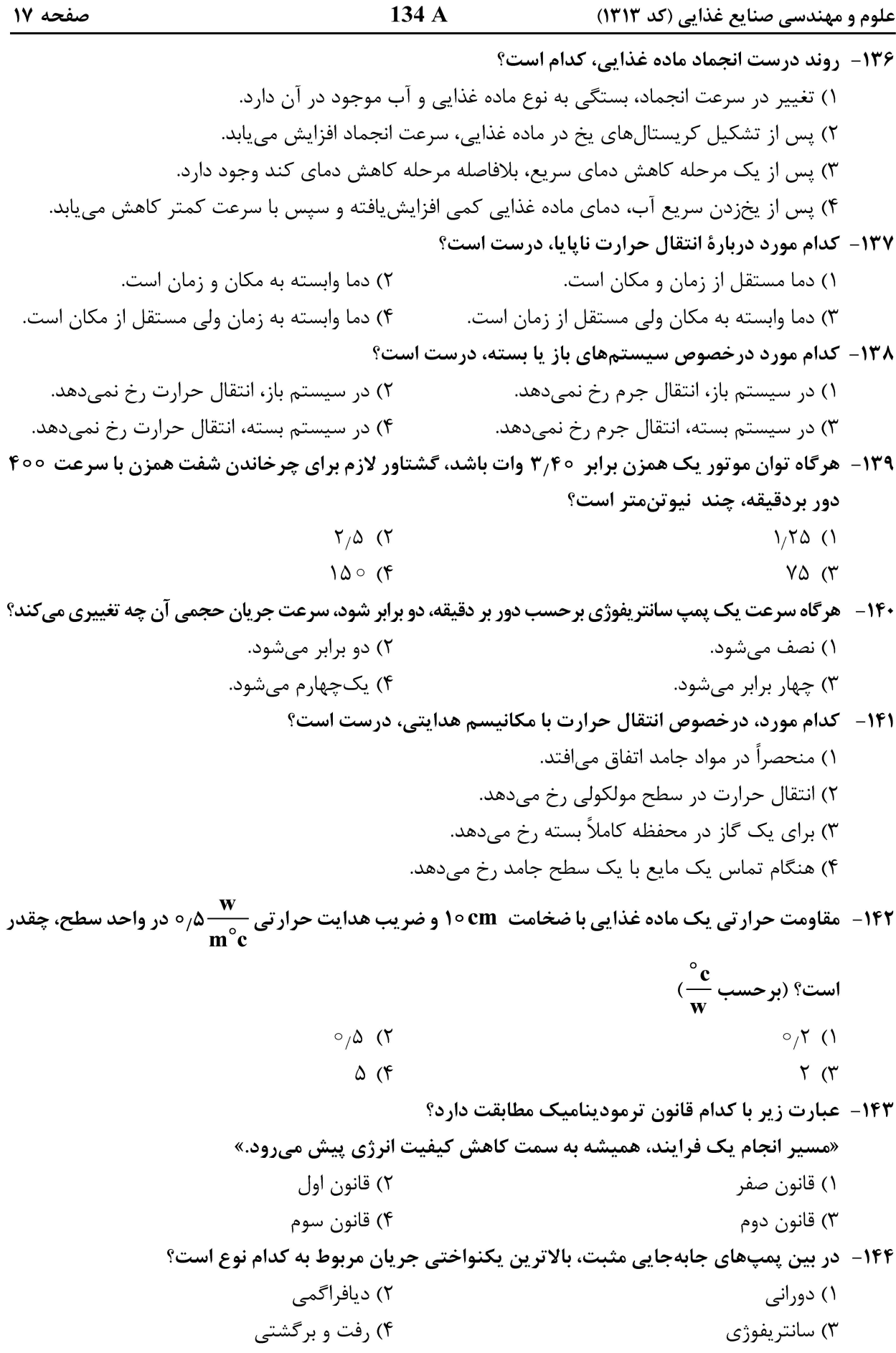

134 A علوم و مهندسی صنایع غذایی (کد ۱۳۱۳) صفحه ١٨ ۱۴۵- در یک مبدل حرارتی دو لوله هم مرکز، آب با سرعت جریان جرمی  $\frac{\text{kg}}{\text{min}}$ ۶۰ مطابق نمودارهای دمایی در شکل زیر جهت پاستوریزاسیون یک نوشیدنی با سرعت جریان جرمی $\frac{\text{kg}}{\text{s}}$ ۰٫۵ استفاده میشود. با فرض شرایط پایا و یکسانبودن ظرفیت گرمایی آب و نوشیدنی، دمای آب موقع خروج از مبدل، چند درجه سلسيوس است؟  $\gamma \circ (\Lambda)$ 90°C  $\Delta$   $\circ$   $\gamma$  $T({}^{o}C)$  $Y \circ (Y)$  $\lambda \circ (\mathfrak{f}$  $60^{\circ}$ C  $20^{\circ}$ C

 $\overline{L(m)}$ 

صفحه ١٩

 $134A$ 

علوم و مهندسی صنایع غذایی (کد ۱۳۱۳)

صفحه ۲۰

علوم و مهندسی صنایع غذایی (کد ۱۳۱۳)